## **Inhaltsverzeichnis**

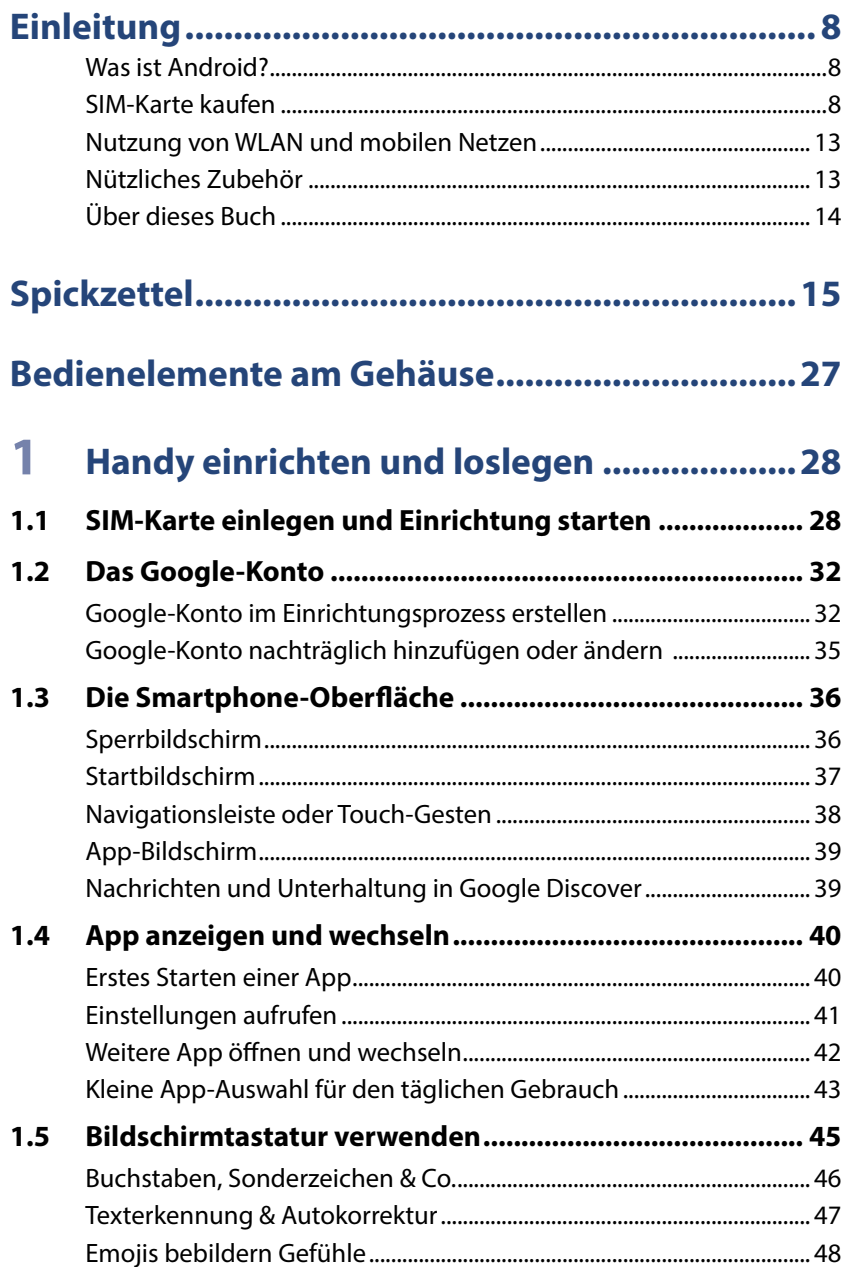

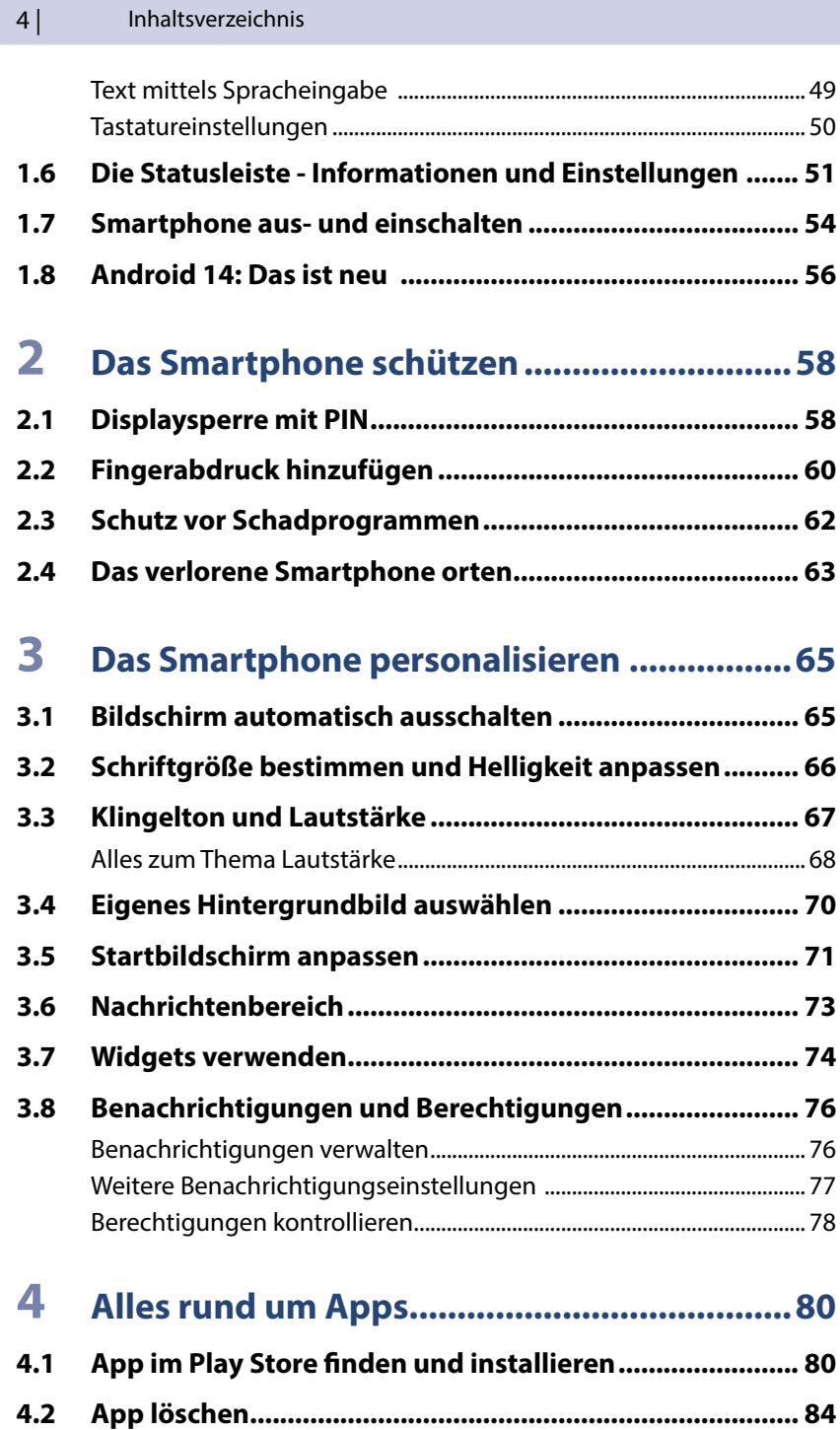

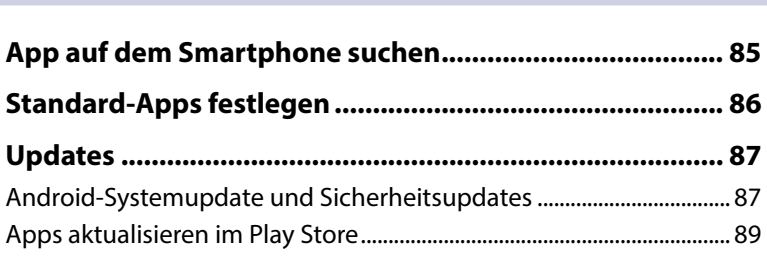

## 5

 $4.3$ 

 $4.4$ 

 $4.5$ 

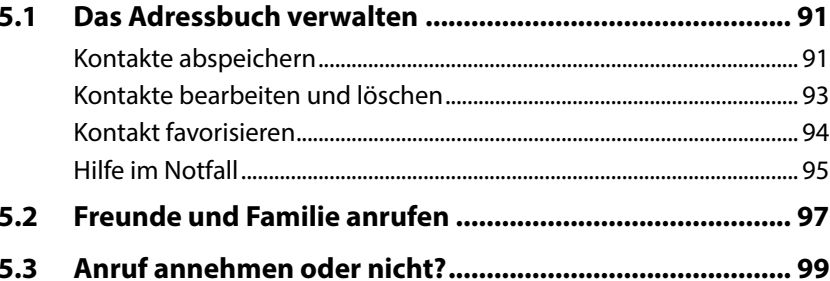

## 6 Nachrichten und Fotos versenden ............. 101

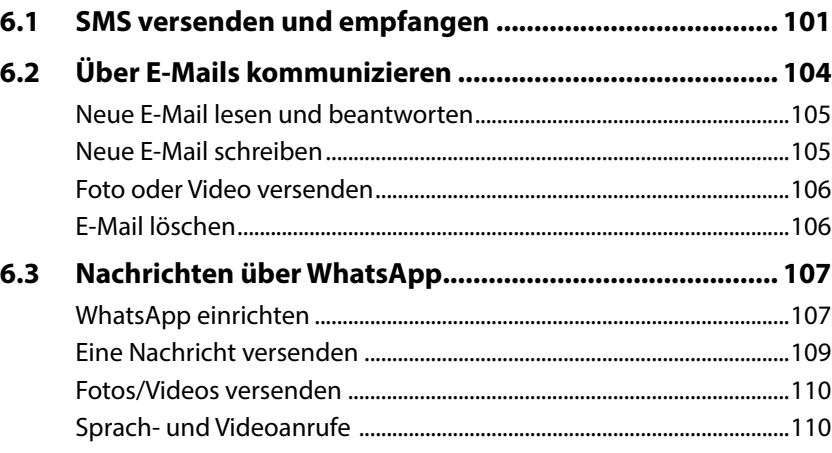

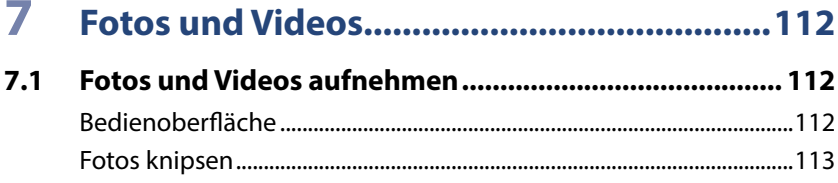

87

89

 $6|$ 

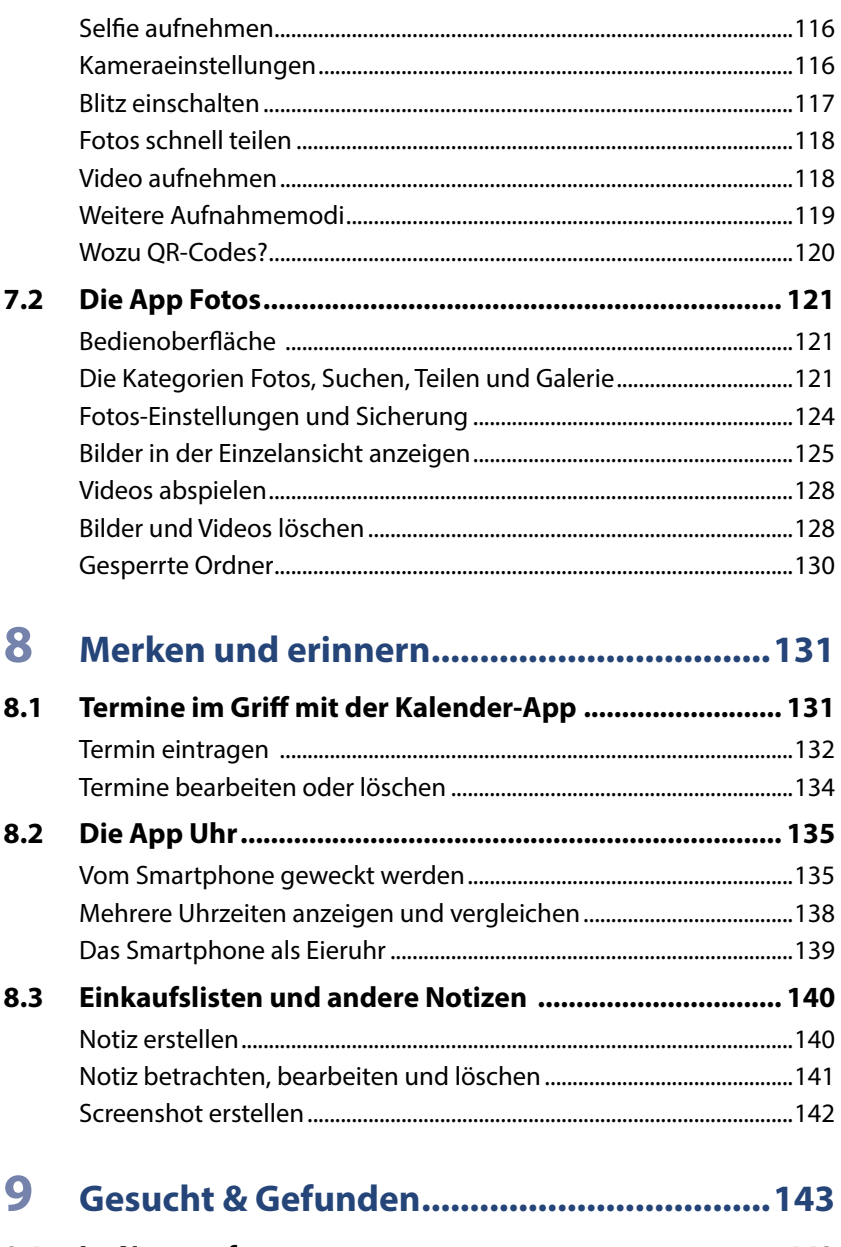

 $9.1$ Google Lens: Nach allem was Sie sehen, können Sie suchen............ 145

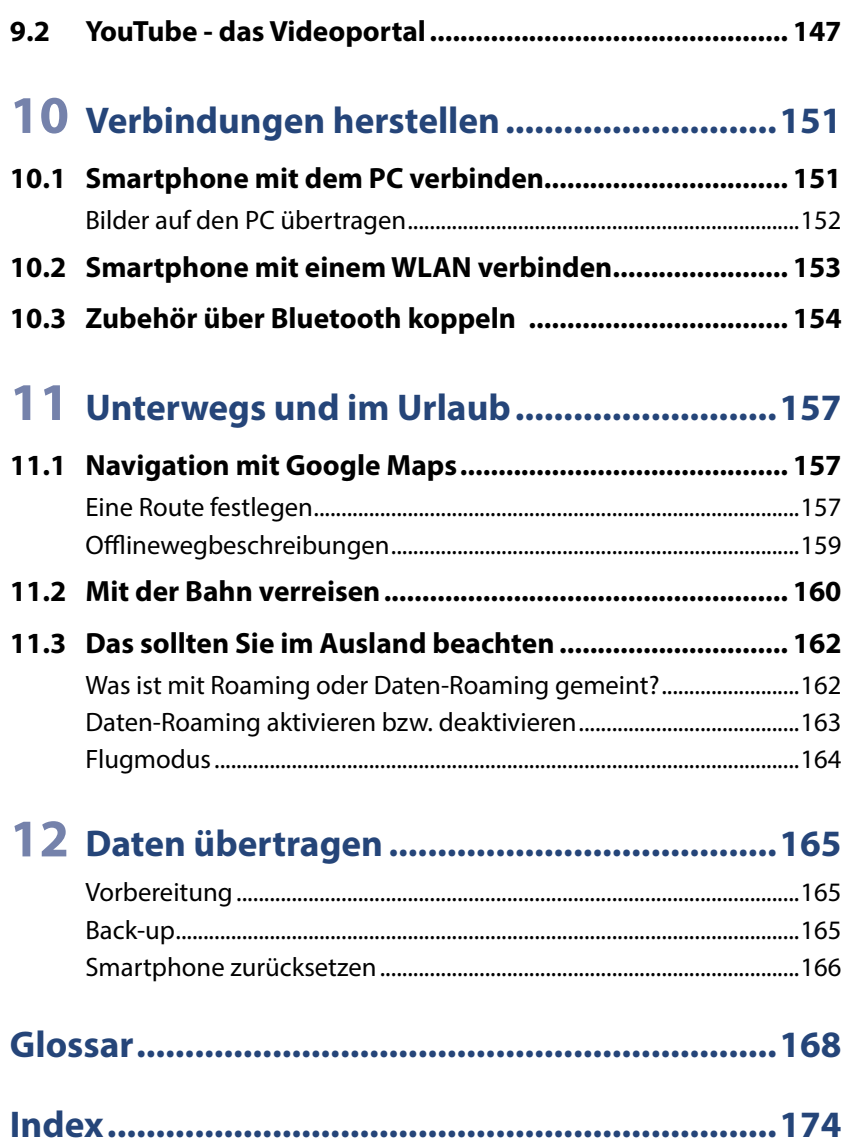